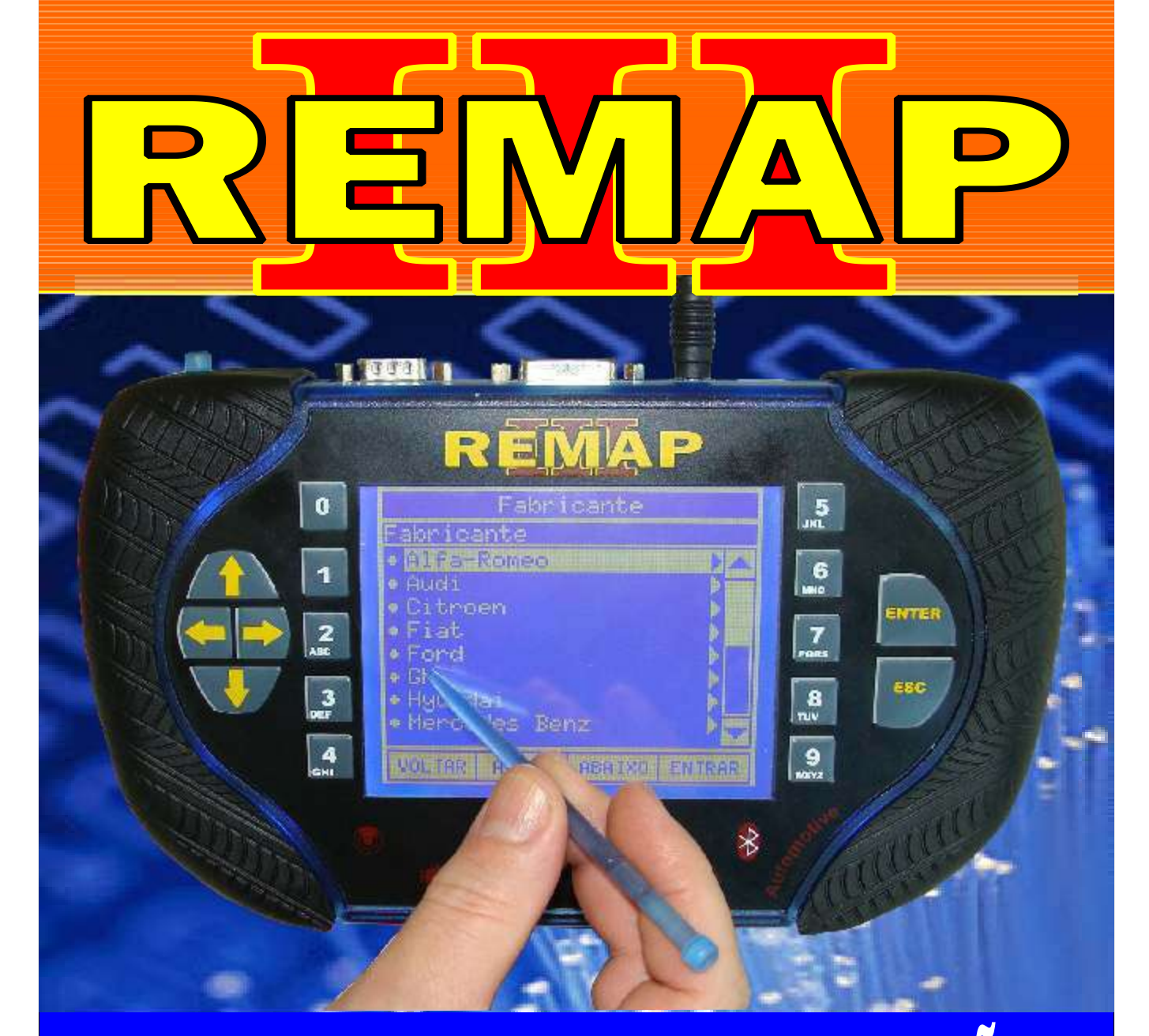

# MANUAL DE INSTRUÇÕES

# DIVISÃO CARGA 1 REMAP LIGHT RESET BOSCH MOTRONIC KOMBI MP9.0 (PINÇA)

SR110177 CARGA 157

www.chavesgold.com.br

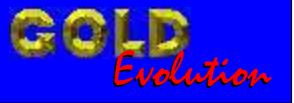

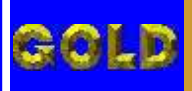

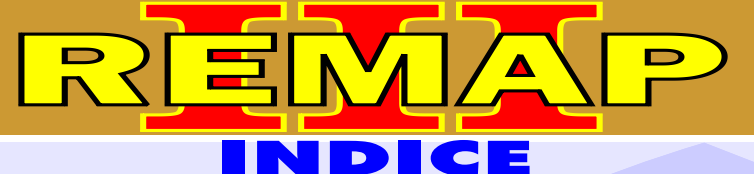

**02**

## DIVISÃO CARGA 1 REMAP LIGHT RESET BOSCH MOTRONIC KOMBI MP9.0 (PINÇA)

### VOLKSWAGEN - GOL CENTRAL BOSCH MOTRONIC MP 9.0

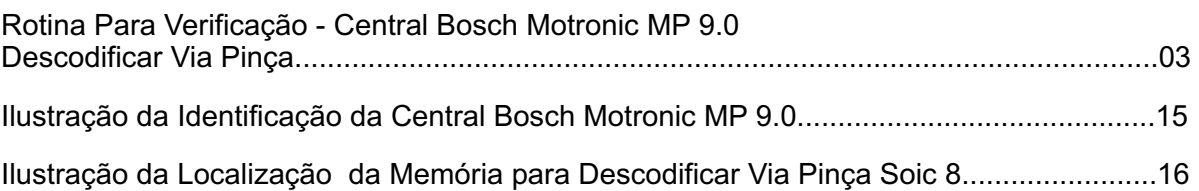

# VOLKSWAGEN - KOMBI CENTRAL BOSCH MOTRONIC MP 9.0

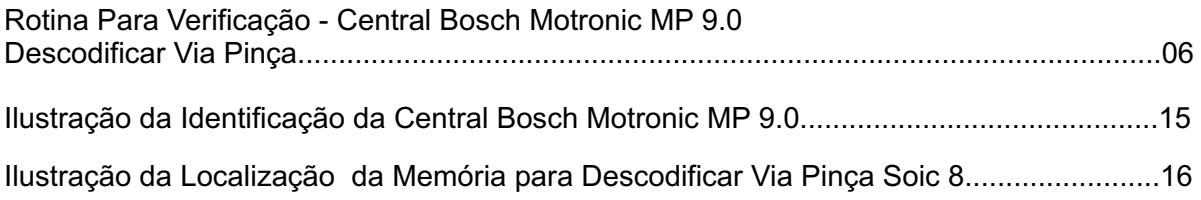

# VOLKSWAGEN - PARATI

### CENTRAL BOSCH MOTRONIC MP 9.0

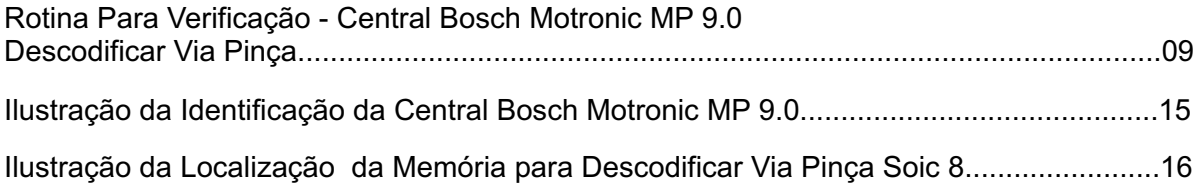

# VOLKSWAGEN - SAVEIRO

### CENTRAL BOSCH MOTRONIC MP 9.0

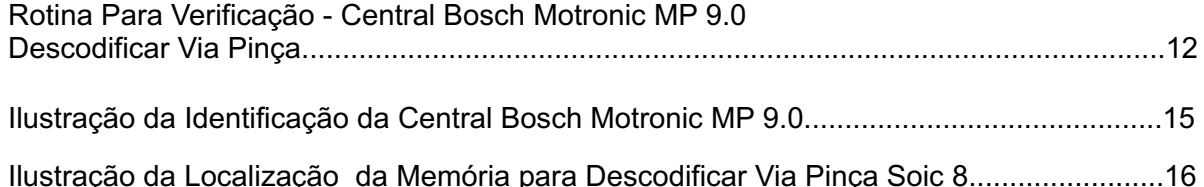

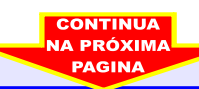

<span id="page-2-0"></span>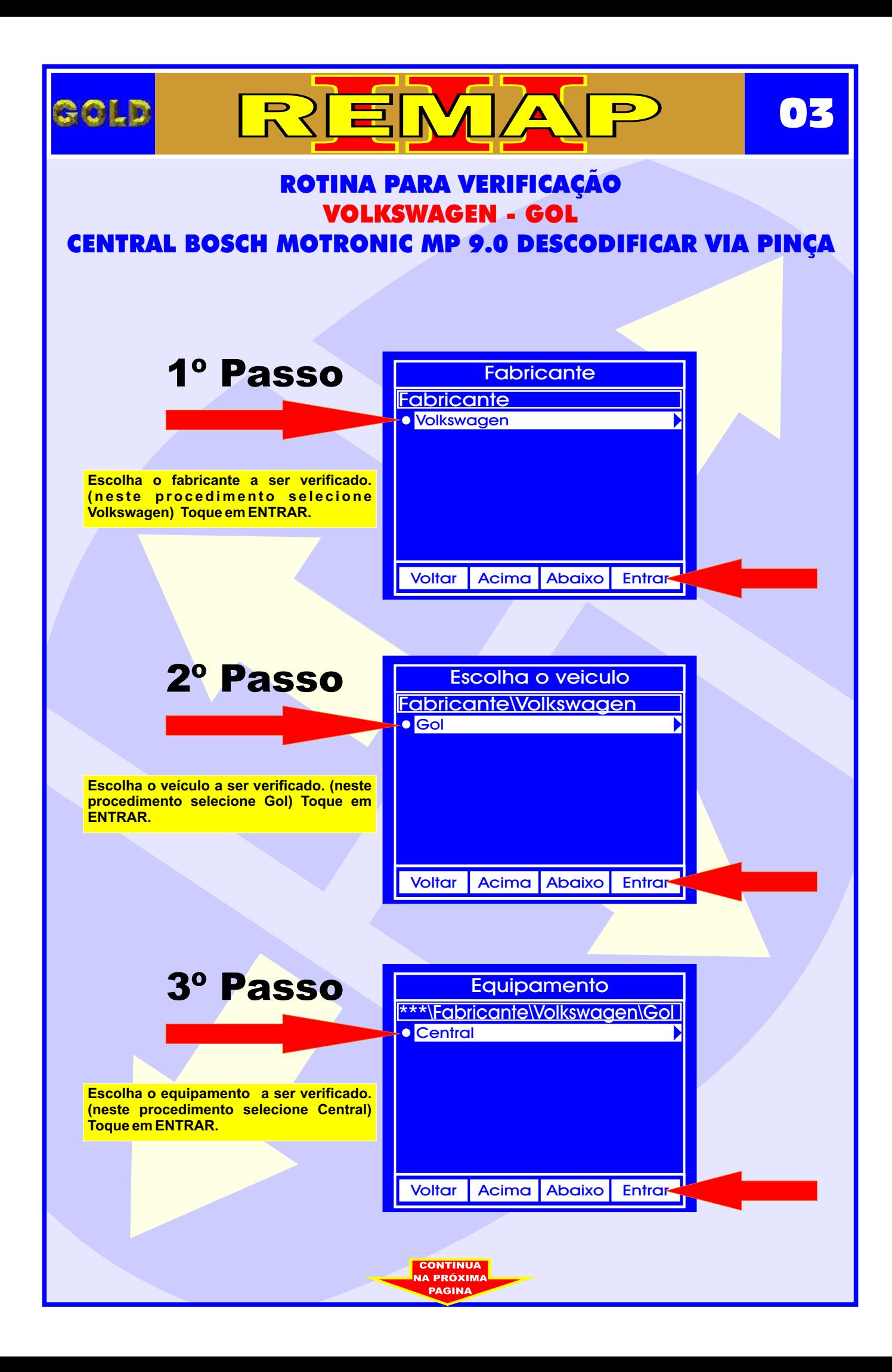

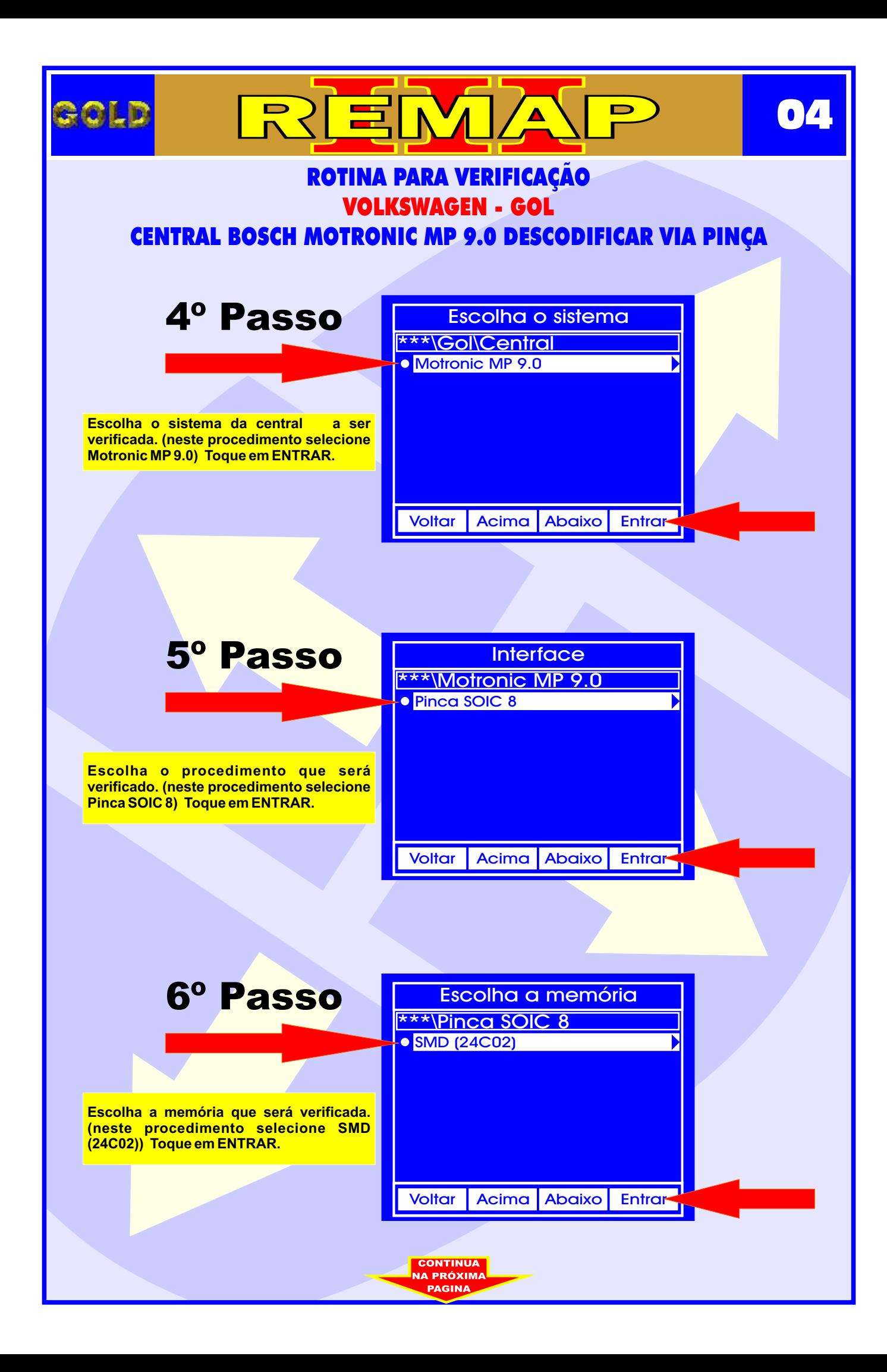

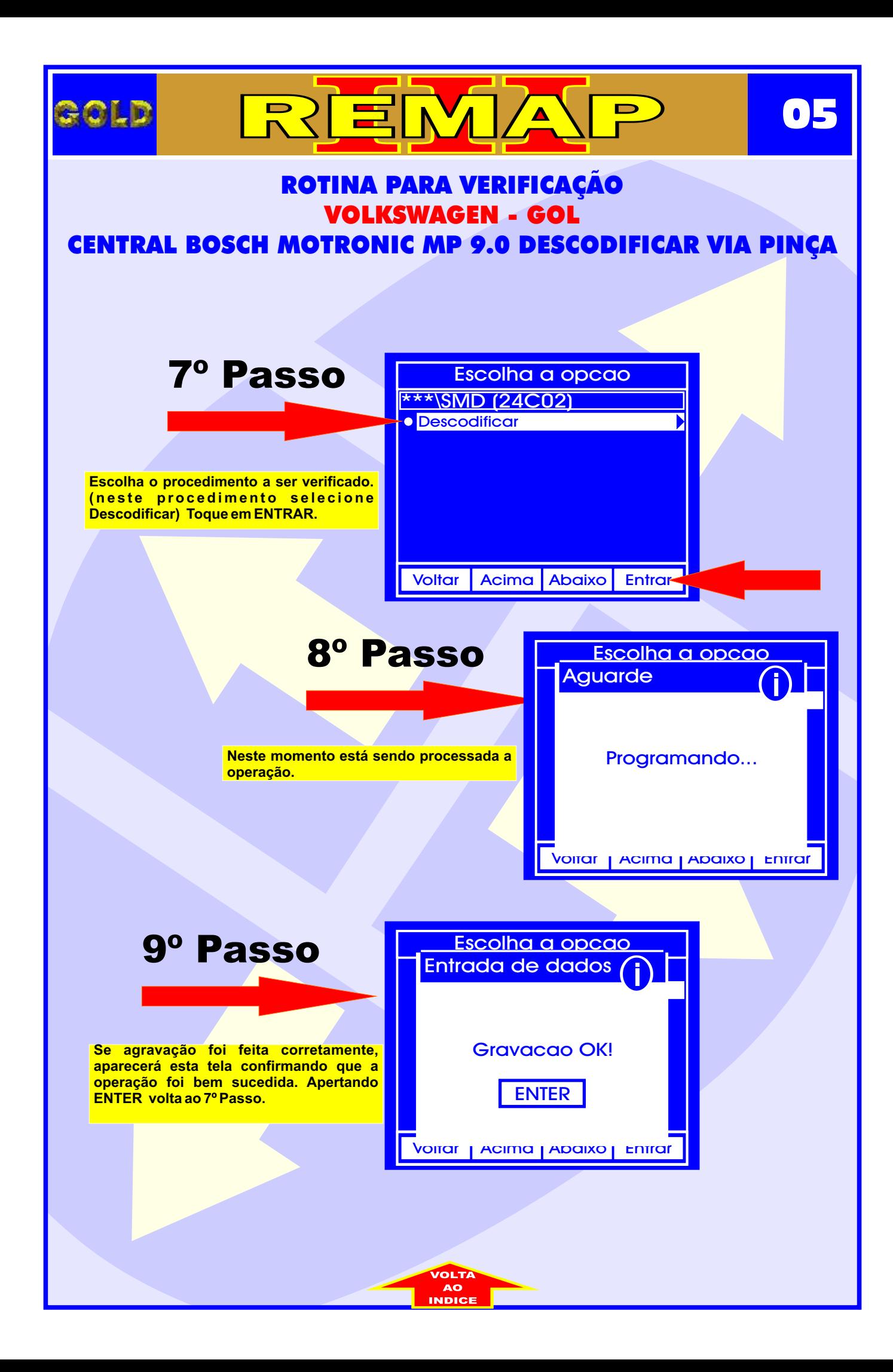

<span id="page-5-0"></span>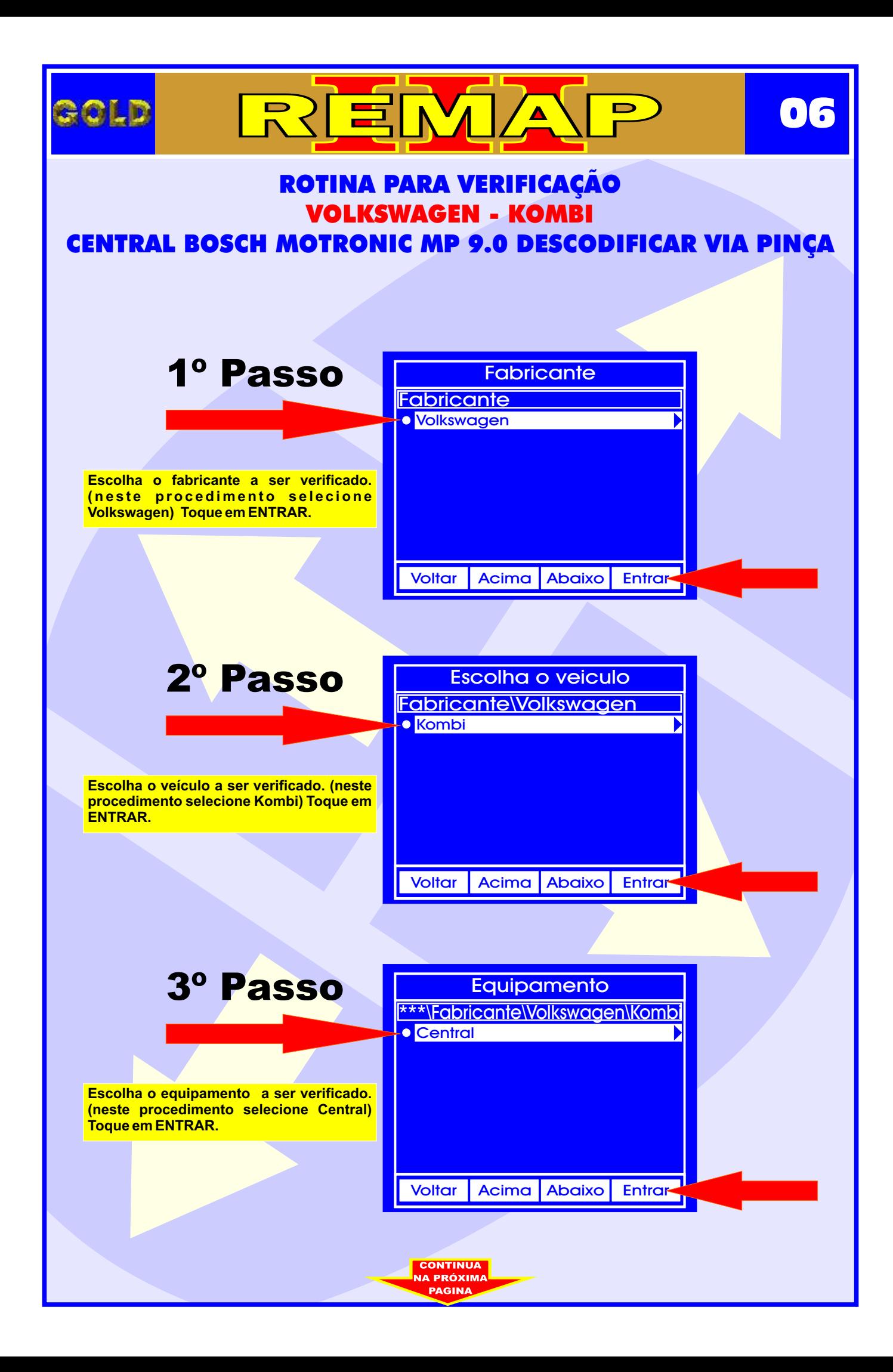

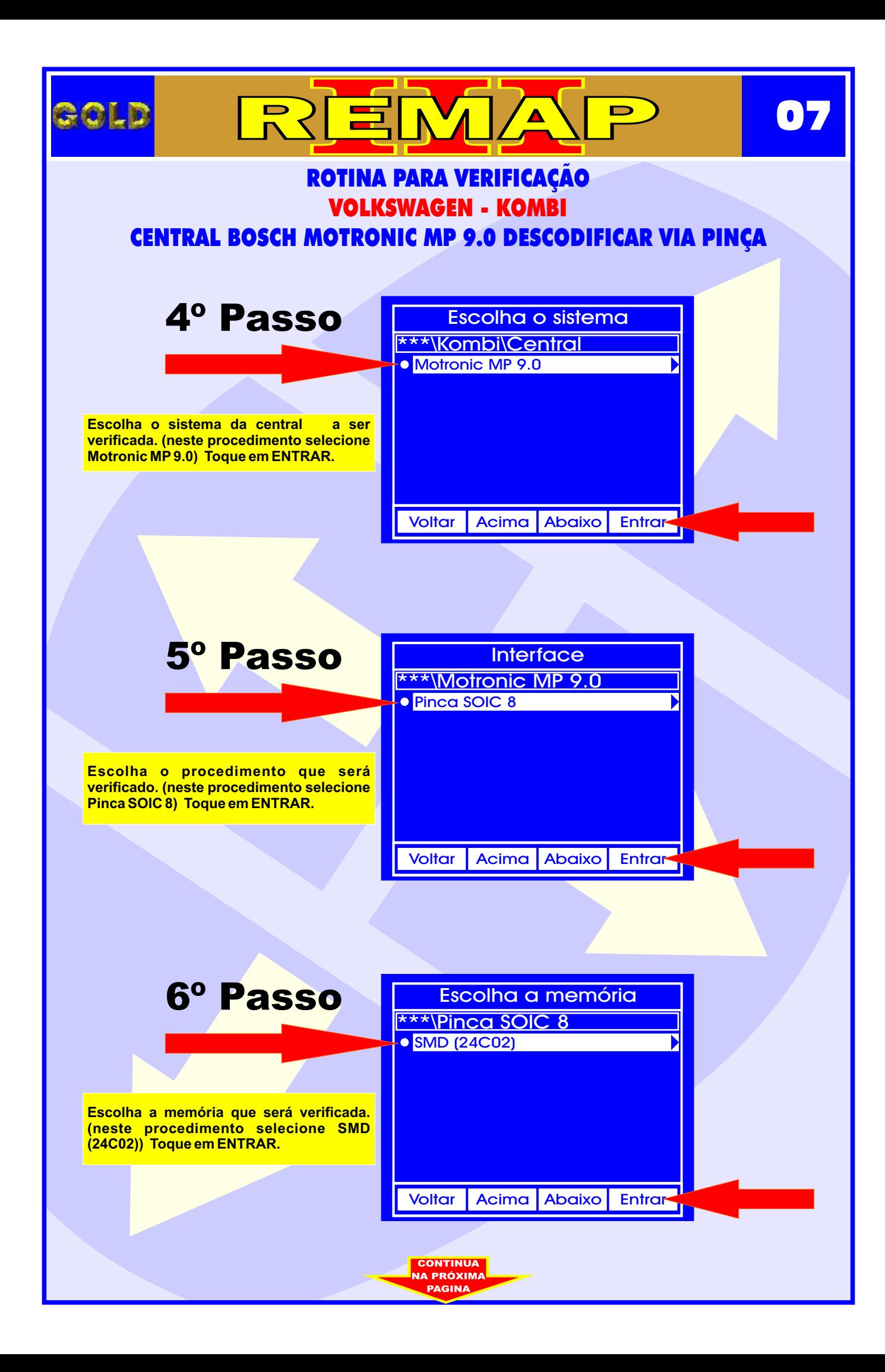

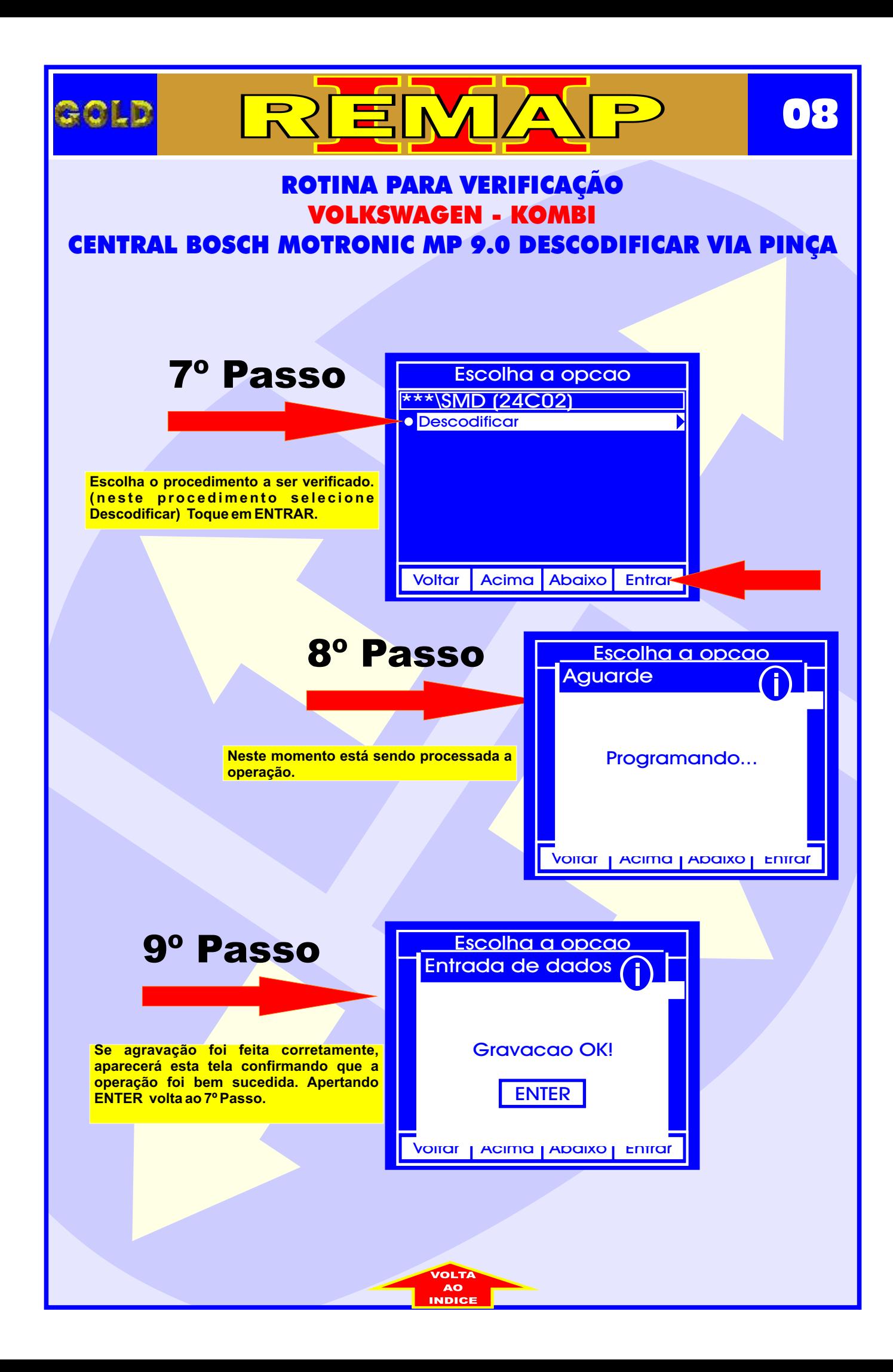

<span id="page-8-0"></span>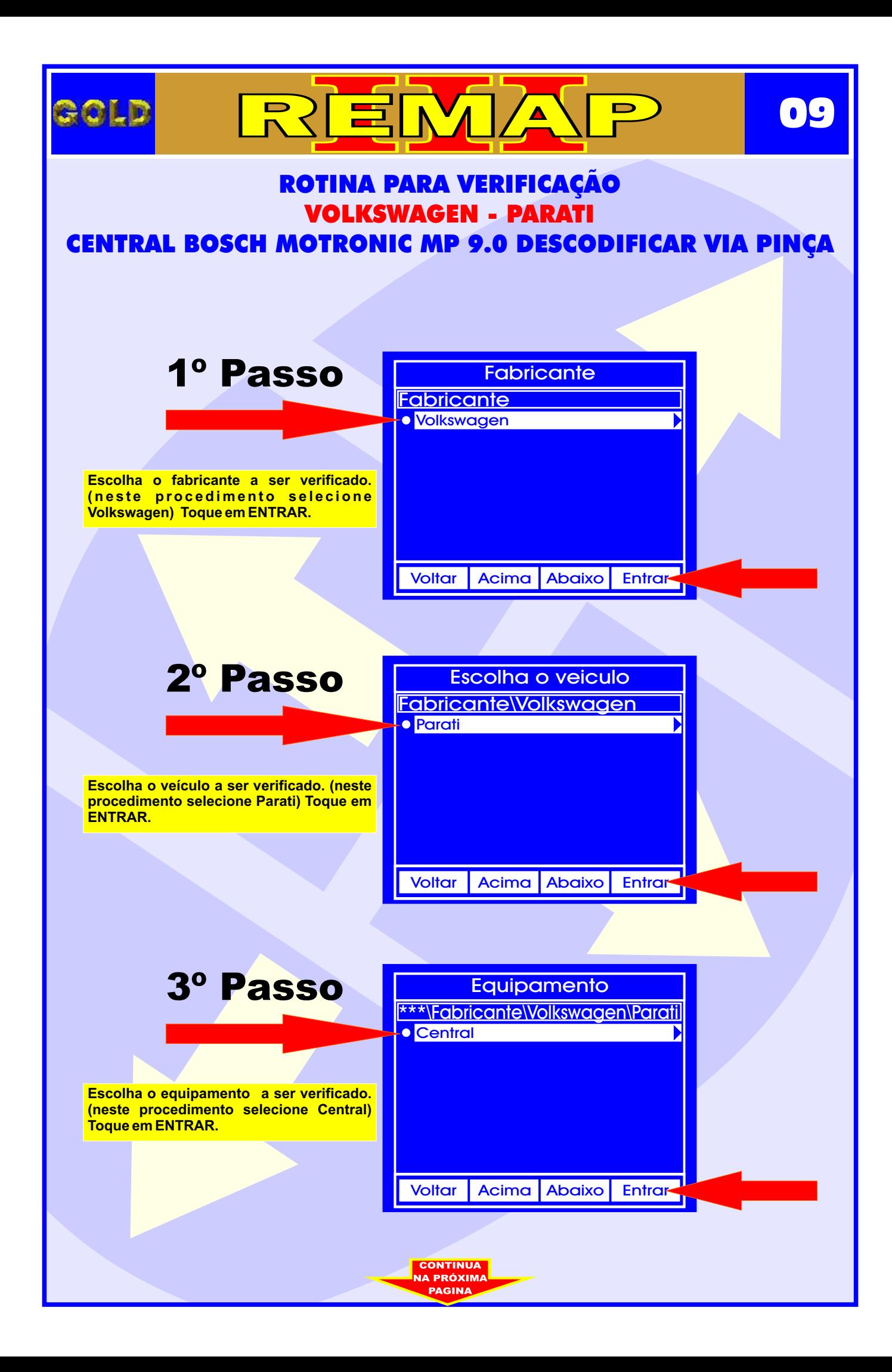

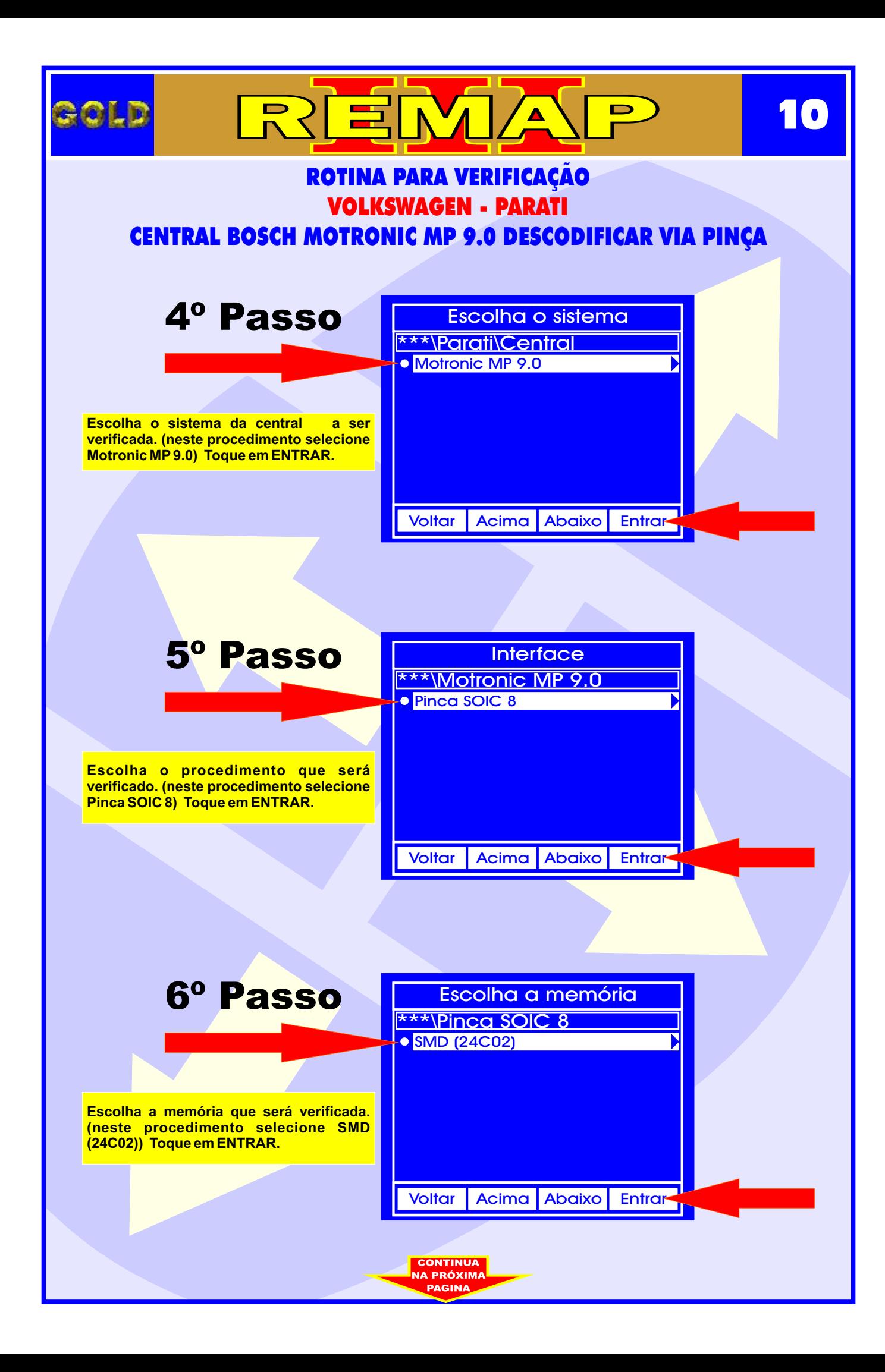

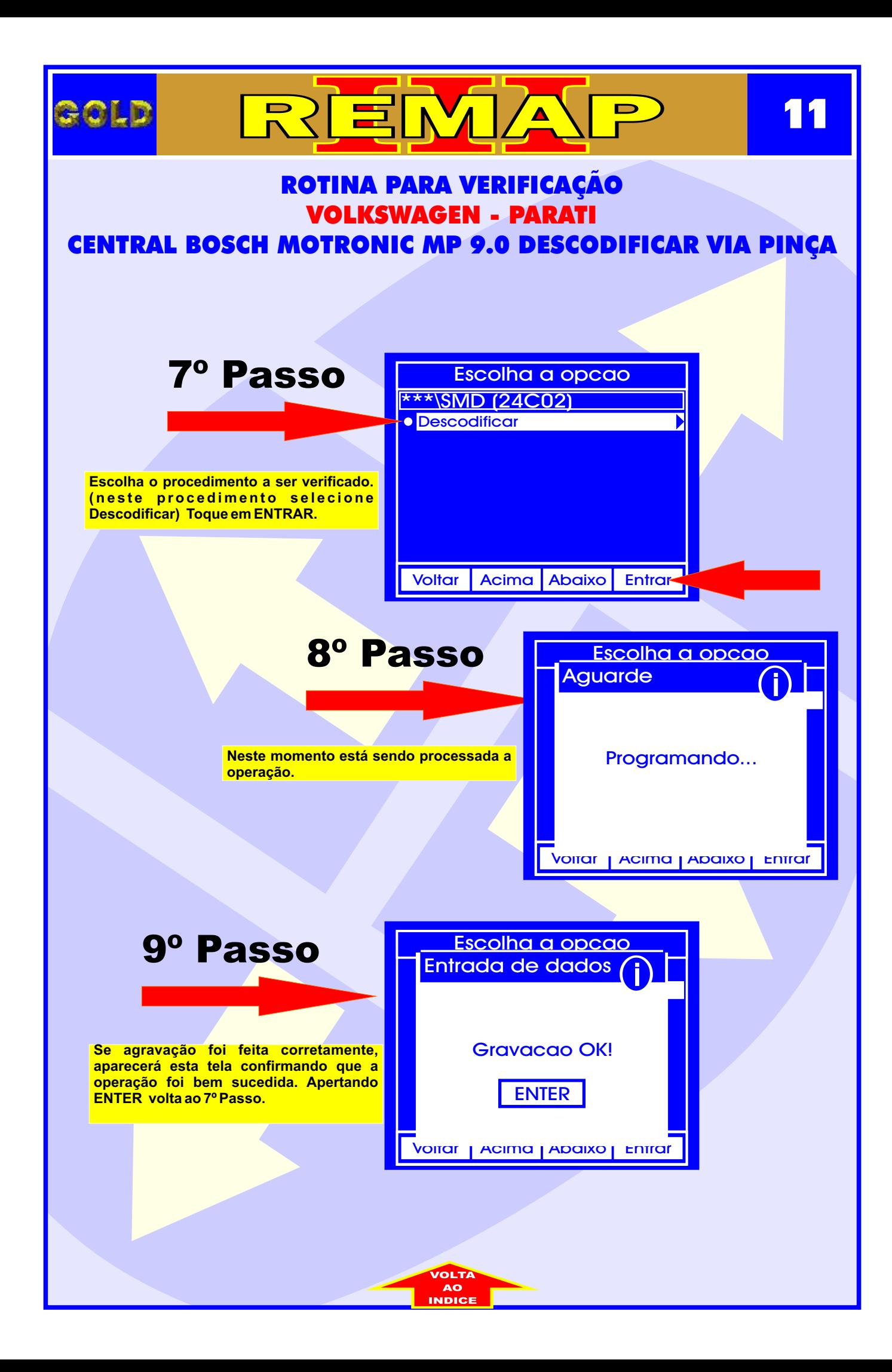

<span id="page-11-0"></span>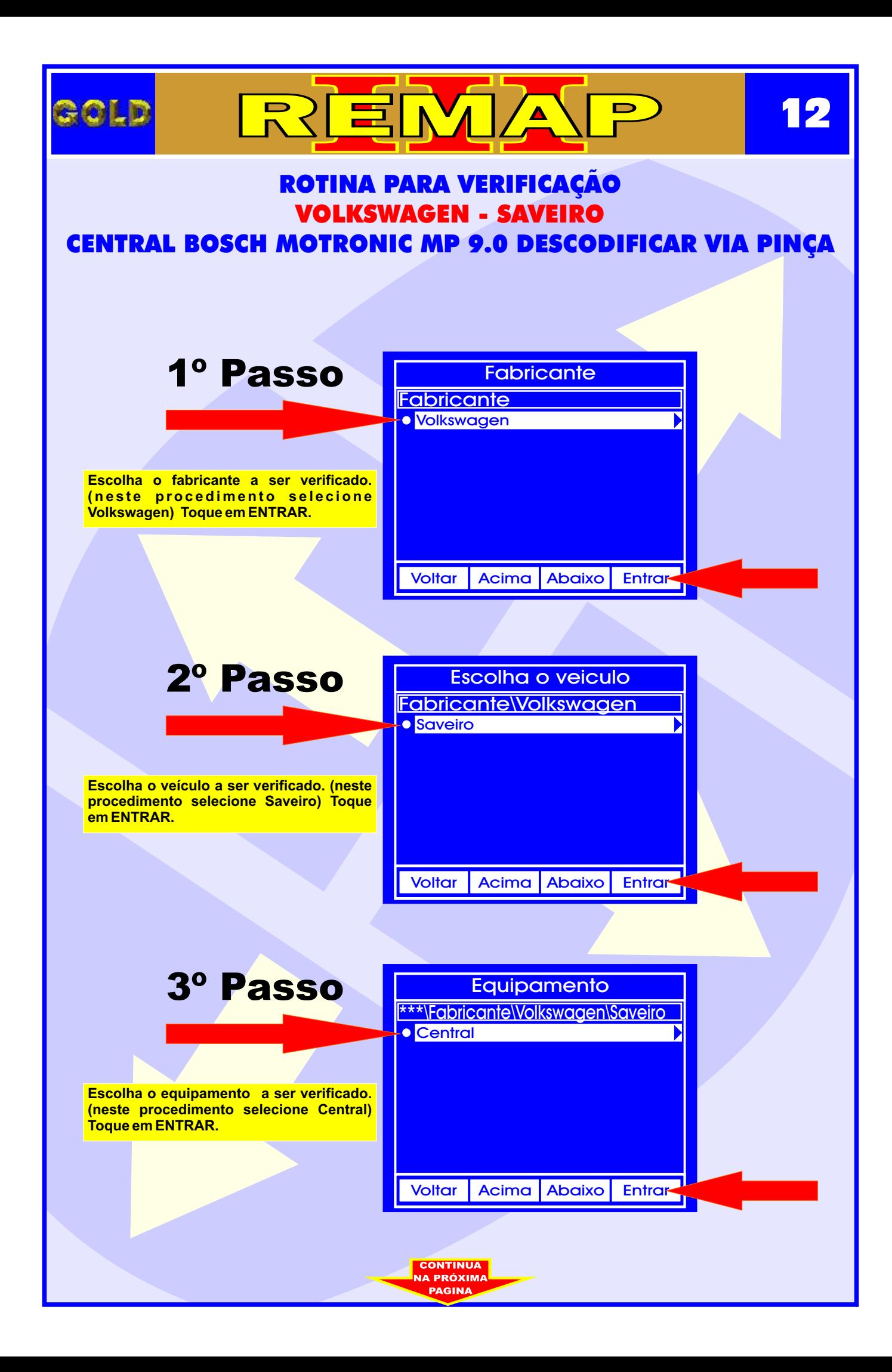

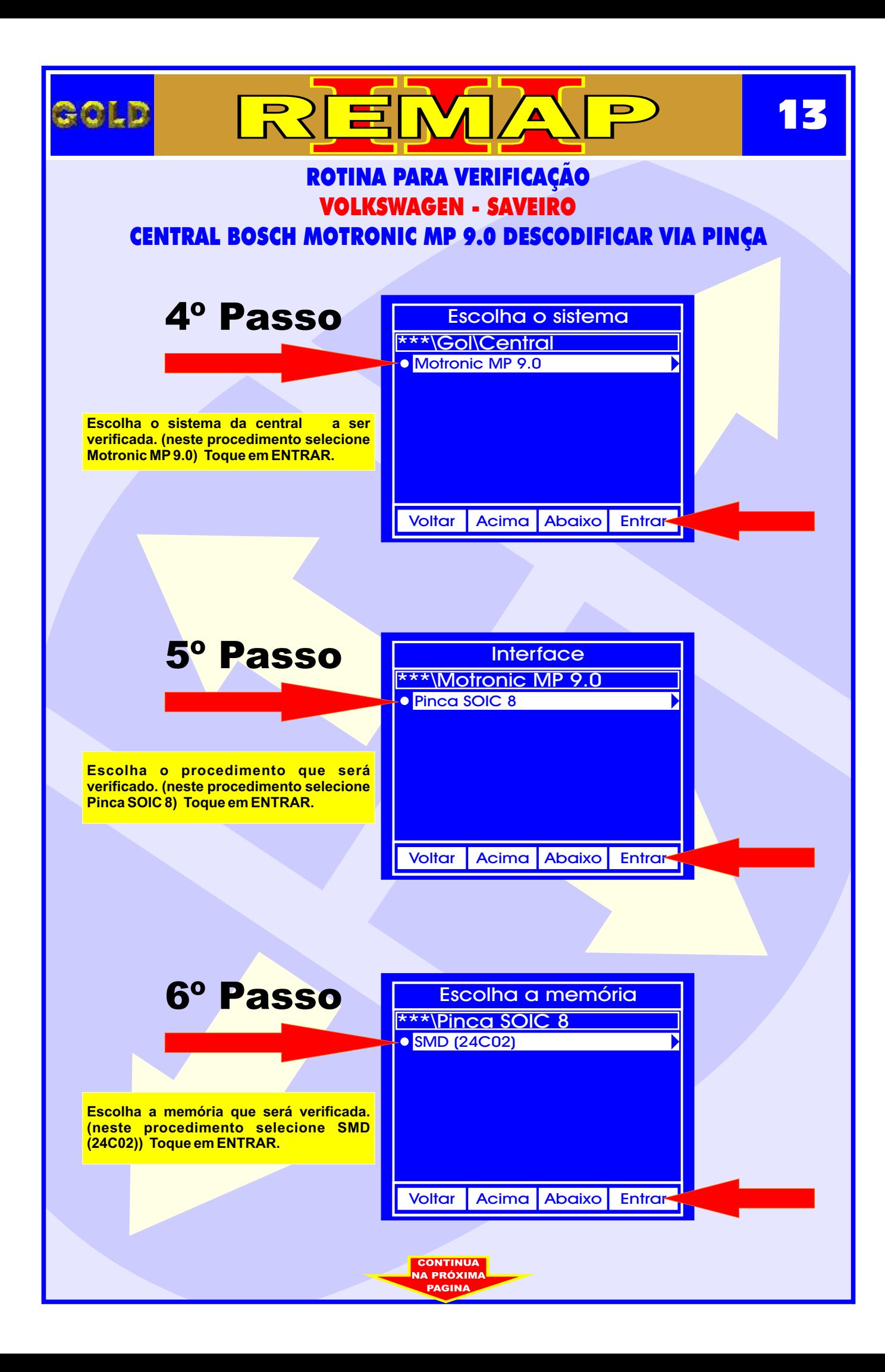

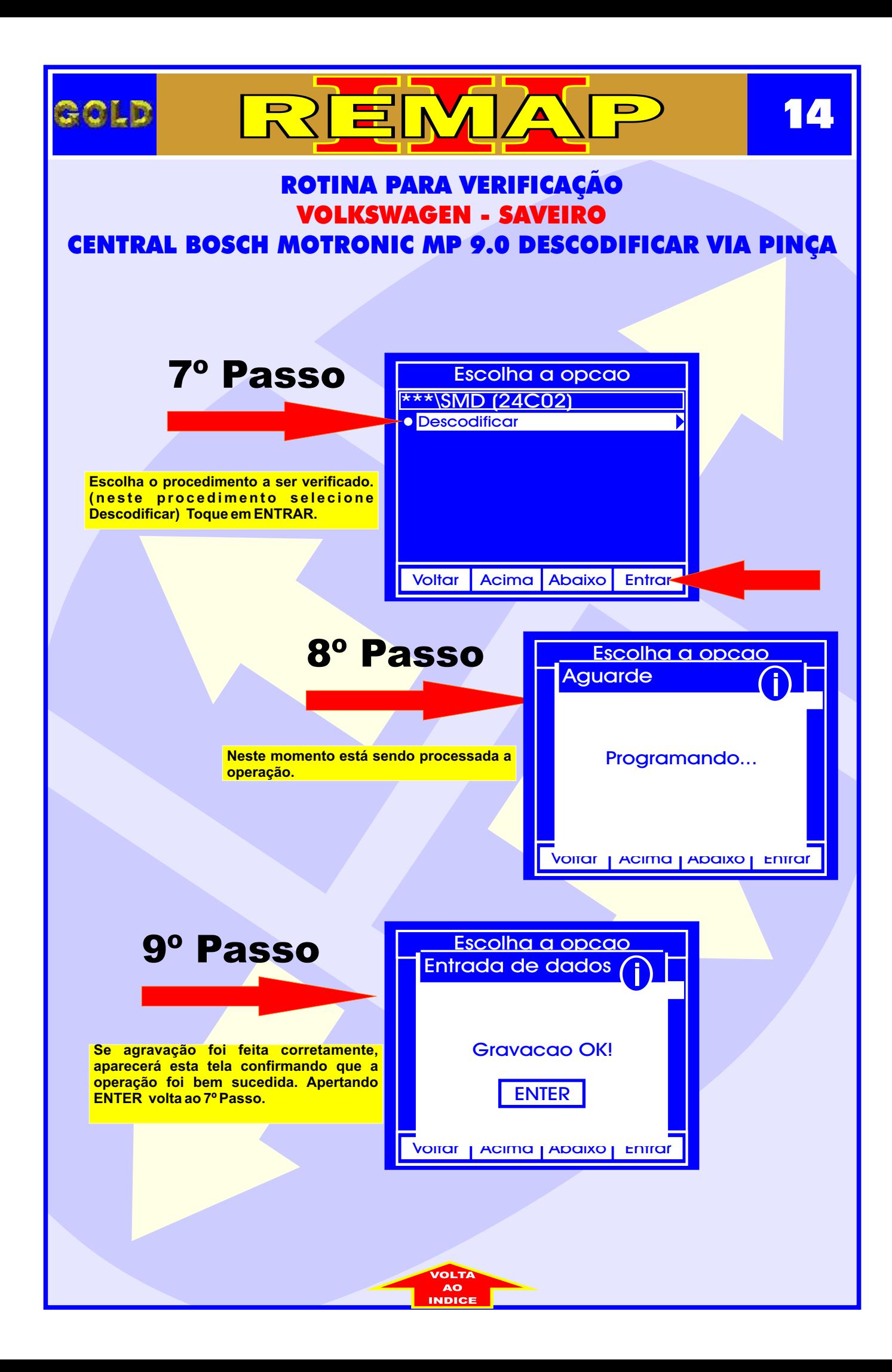

<span id="page-14-0"></span>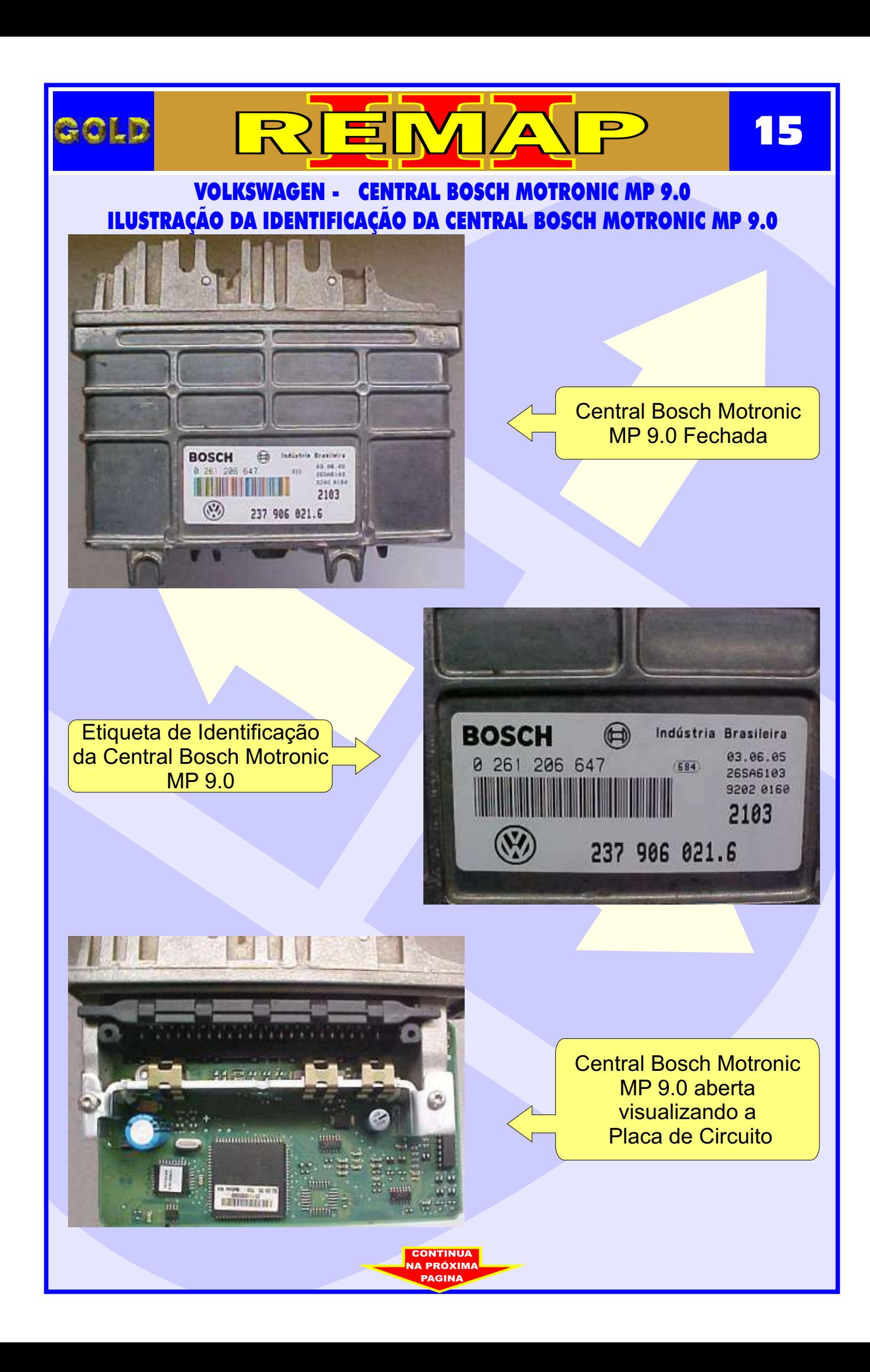

### VOLKSWAGEN - CENTRAL BOSCH MOTRONIC MP 9.0 ILUSTRAÇÃO DA LOCALIZAÇÃO DA MEMÓRIA PARA DESCODIFICAR VIA PINÇA SOIC 8

**/ ∆** 

 $\blacksquare$ 

103

REM/

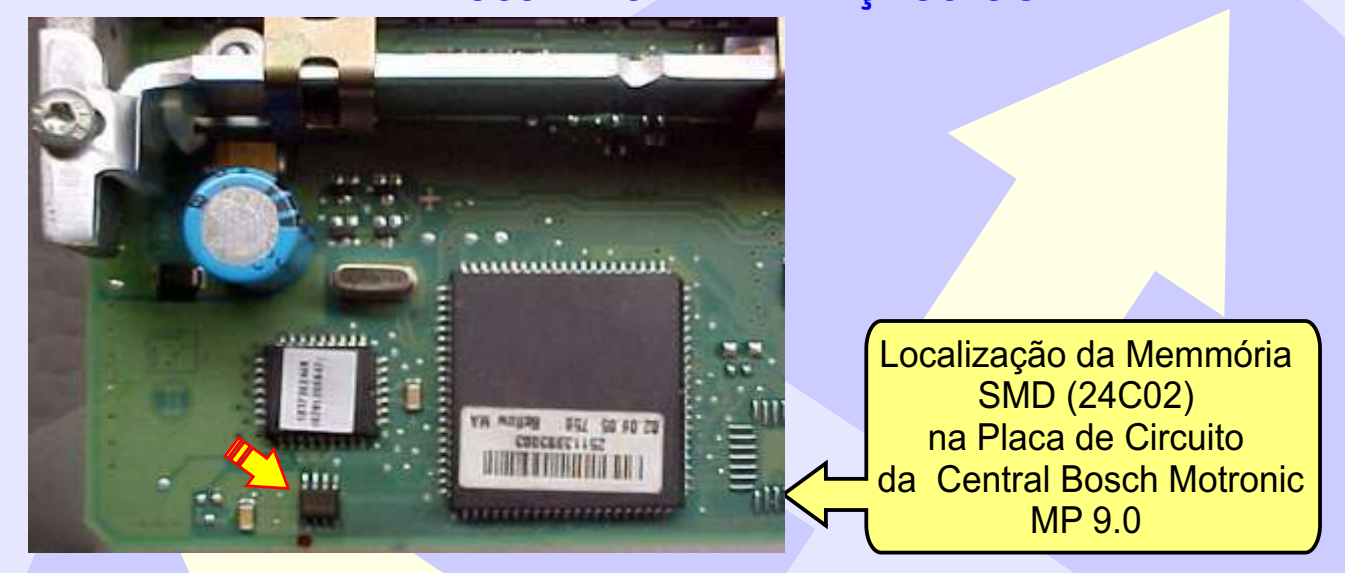

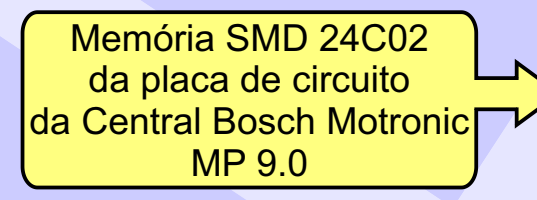

<span id="page-15-0"></span>**ROLD** 

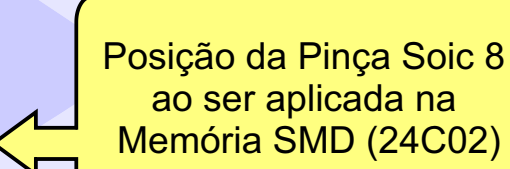

**150 16**